# **Designer PDF Viewer**

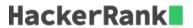

When a contiguous block of text is selected in a PDF viewer, the selection is highlighted with a blue rectangle. In this PDF viewer, each word is highlighted independently. For example:

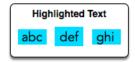

There is a list of 26 character heights aligned by index to their letters. For example, 'a' is at index 0 and 'z' is at index 25. There will also be a string. Using the letter heights given, determine the area of the rectangle highlight in  $mm^2$  assuming all letters are 1mm wide.

## **Example**

$$h = [1, 3, 1, 3, 1, 4, 1, 3, 2, 5, 5, 5, 5, 1, 1, 5, 5, 1, 5, 2, 5, 5, 5, 5, 5, 5, 5] \ word =' \ torn'$$

The heights are t=2, o=1, r=1 and n=1. The tallest letter is 2 high and there are 4 letters. The hightlighted area will be  $2*4=8mm^2$  so the answer is 8.

## **Function Description**

Complete the designerPdfViewer function in the editor below.

designerPdfViewer has the following parameter(s):

- int h[26]: the heights of each letter
- *string word*: a string

#### Returns

• *int:* the size of the highlighted area

#### **Input Format**

The first line contains 26 space-separated integers describing the respective heights of each consecutive lowercase English letter, ascii[a-z].

The second line contains a single word consisting of lowercase English alphabetic letters.

#### **Constraints**

- $1 \leq h[?] \leq 7$ , where ? is an English lowercase letter.
- word contains no more than 10 letters.

### Sample Input 0

## Sample Output 0

9

## **Explanation 0**

We are highlighting the word abc:

Letter heights are a=1, b=3 and c=1. The tallest letter, b, is 3mm high. The selection area for this word is  $3 \cdot 1mm \cdot 3mm = 9mm^2$ .

**Note:** Recall that the width of each character is 1mm.

## **Sample Input 1**

## **Sample Output 1**

28

# **Explanation 1**

The tallest letter in zaba is z at 7mm. The selection area for this word is  $4 \times 1mm \times 7mm = 28mm^2$ .